# Debugging complex programs made easier with **Machetli**

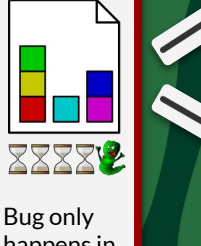

happens in large task!

The resulting task is small **888** enough to debug. 88 V Machetli searches through the space of  $E_{\text{asily}}$ Search task modifications to find a smaller task  $\frac{Extendsing}{ex}$ in parallel  $({*}_{DDL, t_{ex}}$ where the bug persists. on a gric

## **EXAMPLE**

**1. Install**

pip install machetli

#### **2. Reproduce Bug**

**from** machetli **import** pddl, tools

**def** evaluate(state):

 **with** pddl.temporary\_files(state) as (dom, prob): command = ["./bugged-planner/plan", dom, prob] run = tools.Run(command) stdout, stderr, returncode = run.start()

**return** "Wrong task encoding" **in** stdout

#### **3. Search**

**from** machetli **import** pddl, search

*Non-Cognitive Predictors of Student Success:* init = pddl.generate\_initial\_state( *A Predictive Validity Comparison Between Domestic and International Students* "large-domain.pddl", "large-problem.pddl") generators = [pddl.RemoveActions(), pddl.RemoveObjects()] evaluator = "./evaluator.py" result = search(init, generators, evaluator) pddl.write\_files(result, "small-domain.pddl", "small-problem.pddl")

### **4. Enjoy**

Starting search ...

Removed action 'down'. Remaining actions: 3 Removed object 'p4'. Remaining objects: 20 Removed object 'p2'. Remaining objects: 19

... Removed object 'f1'. Remaining objects: 2 No improving successor found, terminating search.

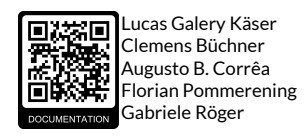

University of Basel